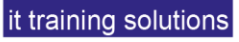

# **Microsoft Forms, SharePoint and Power Automate Essentials**

**Duration** : 1 day

# **Microsoft Forms**

Discuss the role and purpose of Microsoft Forms

## **Group Forms**

Differentiate between the types of forms available for use

### **Creating Forms**

Create a basic form using Microsoft Forms Question types and Properties Explain the purpose of branching and describe when to use it Explain how to set rules and parameters

## **Sharing Forms**

Explain the different ways to share a form Customize a Microsoft Form using the "Themes" feature Collecting Form Data Explain how to gather, view, and share information collected Save Form Data into Excel Process to store Form data in SharePoint

# **Microsoft SharePoint**

# **Accessing and Navigating SharePoint Team Sites**

Access SharePoint Sites Navigate SharePoint Sites

### **Working with Documents, Content, and Libraries**

Upload Documents Document Management Version Control Document Metadata Search for Documents and Files

# **Working with Lists**

Create a Custom List to store items Add List Items Modify List Items List Metadata Configure List Views Filter and Group with List Views Exporting List Data

# **Configuring Your SharePoint Access**

Ensuring users can access Site Libraries & Lists Controlling Site Settings Site Security Groups

# **Microsoft Power Automate**

#### **Introduction to Power Automate**

What is Microsoft Power Automate? The benefits of automation How to get to Power Automate

#### **Getting Started with Power Automate**

Using Power Automate templates Navigating in Power Automate Editing a Flow in Power Automate Publish and trigger a Flow Turn off or delete a Flow

### **Power Automate logic**

Adding conditions Designing switches Using apply to each Configuring do until logic Adding a scope Approvals Processing

## **Administration and maintenance**

Maintaining a Flow View history and analytics Sharing a Flow \* Export and import Flows Office 365 administration for Power Automate **Environments** Data policies Data integration

### **Workshop**

Collecting Form submission into SharePoint Viewing SharePoint Data and Files Starting Approval process Email Notifications Feeds and approvals Distributing and Testing process

\* Additional Licenses may be required